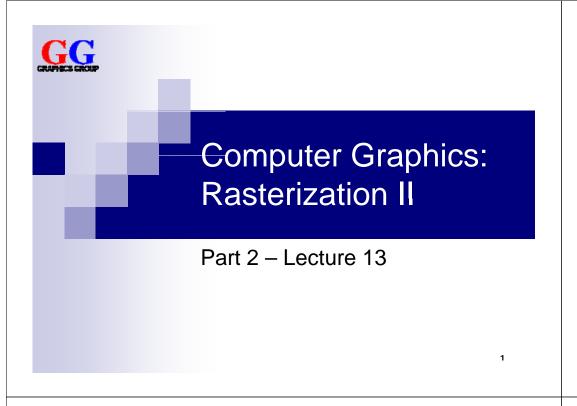

### Today's Outline

- Anti-Aliasing
  - □ Prefiltering
  - □ Postfiltering
  - □ Supersampling
- Drawing Text in OpenGL

2

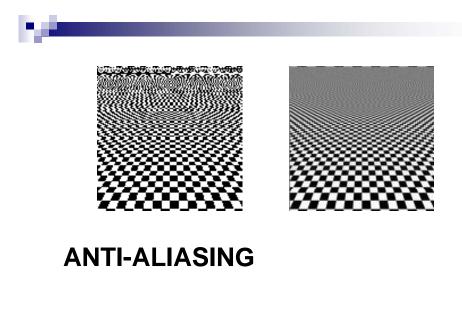

## Sampling and Quantization

- **Sampling**: reducing a continuous (or very fine-grained) signal to a discrete (or more coarse-grained) signal by taking samples of it
- Quantization: approximating a continuous range (or very large set) of values with a smaller set of discrete values
- Both needed to represent real-world information digitally
- However: means loss of information

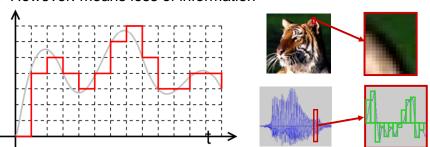

3

# Aliasing

A signal looks like another signal (the "alias") after sampling

- Not a problem if the signals are still very similar
- But is a problem if the alias looks really different (→ aliasing artifacts)
- Happens particularly when sampling a high-frequency signal with a low sample frequency

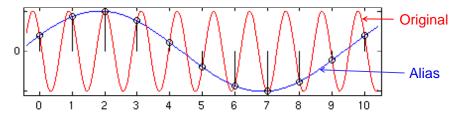

5

### Aliasing Examples

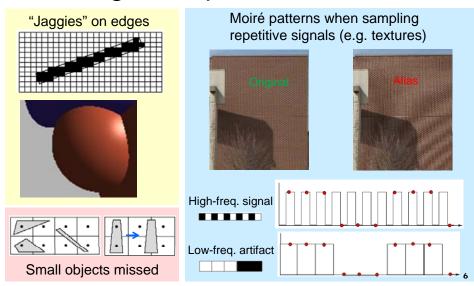

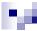

### Anti-Aliasing

Trying to avoid that the sampled signal looks too much like a completely different signal (an "alias")

- Prefiltering: determine actual coverage of objects visible in a pixel, and weigh object color by coverage
- Postfiltering: smooth image by calculating pixels as weighted sum of several pixels
- Supersampling: increase the number of samples per pixel, perform postfiltering over subpixels

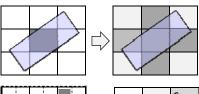

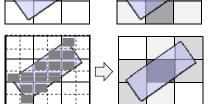

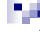

### Sampling Filters

Weighting function for averaging around a sample point

- Applied by performing a convolution operation:
  - 1. Place kernel center on the pixel to filter
  - 2. Multiply pixel values with corresponding kernel values
  - 3. Sum up and normalize (sum of weights should be 1)
- Reduces artifacts (esp. jaggies) but also blurs the image

#### **Box filter**

- Average in a square region around each pixel
- Kernel is filled with same value everywhere
- Rather poor quality, but ok for reducing jaggies

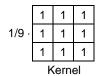

8

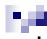

### **High-Quality Filters**

- Weights of high-quality filters drop off radially
- Better to average over a larger neighborhood

#### **Bartlett filter**

- Pixels closer to the center weigh more
- Like placing a cone onto the kernel (height = relative weight)

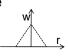

| 1/16 · | 1 | 2 | 1 |
|--------|---|---|---|
|        | 2 | 4 | 2 |
|        | 1 | 2 | 1 |

#### **Gaussian Filter**

- Pixels near the center weigh more according to Gauss function
- Like placing 3-dimensional bell curve onto the kernel

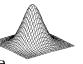

| 3 | 1 | 4  | 7  | 4  | 1 |
|---|---|----|----|----|---|
|   | 4 | 16 | 26 | 16 | 4 |
|   | 7 | 26 | 41 | 26 | 7 |
|   | 4 | 16 | 26 | 16 | 4 |
|   | 1 | 4  | 7  | 4  | 1 |
|   |   |    |    |    |   |

### Supersampling

Sample more pixels than are actually visible (subpixels), then average over them (using a filter)

- Compute N samples in x and y for each screen pixel
- Approximates prefiltering

#### Advantages

- Less jaggies
- Can also capture small objects

#### Disadvantages

- Expensive (N² times as many pixels to compute)
- Doesn't eliminate Moiré because samples are still uniformly spaced

### **Anti-Aliasing Example**

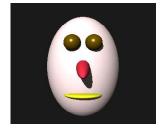

No anti-aliasing

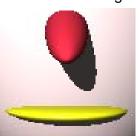

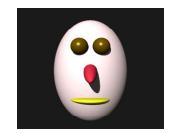

Simple 3 x 3 supersampling

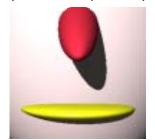

### Adaptive Supersampling

Use supersampling only where it is needed

- Supersample only if high variance between adjacent pixels. e.g. if difference between pixel and its 4 neighbors exceeds a threshold Supersampling here
- Can be done recursively, i.e. supersample subpixels again
- Big performance gain (commonly used in ray tracing)

Problem: no supersampling here

 But still Moiré patterns and other artefacts (e.g. small objects that disappear during animation)

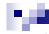

### **Stochastic Sampling**

Place sampling points randomly into pixels

- Monte Carlo method to estimate integral of shape in pixel
- Defeat artefacts in regular high-frequency patterns by making sampling irregular
- Instead of Moiré pattern: high-frequency noise ("speckle")
- Can be combined with (adaptive) supersampling and proper postfiltering

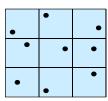

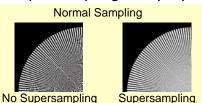

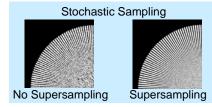

## Ŋ

### Prefiltering with OpenGL

#### **Points and Lines**

#### **Polygons**

Similar approach as as above with GL\_POLYGON\_SMOOTH but:

- 1. Disable depth buffering (because we must combine "hidden" pixels with "seen" pixels along polygon edges)
- 2. Sort polygons according to the depth (relative to current view position) and render them into frame buffer in front-to-back order
- 3. Use blending parameters GL\_SRC\_ALPHA\_SATURATE and GL\_ONE (polygons that are further away cannot easily draw over closer ones)

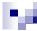

### Supersampling with OpenGL

#### **Automatic Supersampling**

glutInitDisplayMode(GLUT\_DOUBLE|GLUT\_RGB|GLUT\_MULTISAMPLE);
glEnable(GL\_MULTISAMPLE);

#### **Stochastic Supersampling**

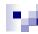

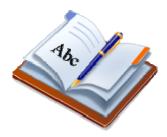

#### DRAWING TEXT IN OPENGL

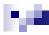

#### Drawing Text to the Screen

- Need to draw a sequence of character pixmaps (bitmaps)
- Requires bitmaps for all characters of a font type and font size

#### Bitmap drawing function

Draw width×height bitmap so that bitmap pos xorig/yorig is at raster pos, then increment raster pos by xmove/ymove

#### **GLUT text drawing functions**

```
void glutBitmapCharacter( void* font, int character )
font given by GLUT constant; character code usually ASCII
int glutBitmapWidth( GLUTbitmapFont font, int character )
Returns the width of a font's character
```

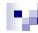

### Drawing Text at World Coords.

```
void textStringWrite( float x, float y, float z, void* font,
                       float textColour[3], char* textString ) {
  glPushAttrib( GL CURRENT BIT | GL LIGHTING BIT );
  glColor3f( textColour[0], textColour[1], textColour[2] );
  qlDisable( GL LIGHTING );
  // set raster position to transformed world coords.
  // then get current raster position in window coords.
  float rasterWinCoords[4];
  glRasterPos3f( x, v, z );
  glGetFloatv( GL_CURRENT_RASTER_POSITION, rasterWinCoords );
  int numChars = strlen( textString );
  for ( int c = 0; c < numChars; c++ ) {</pre>
    glutBitmapCharacter( font , textString[c] );
    rasterWinCoords[0] += glutBitmapWidth( font, textString[c] );
    glWindowPos2i( rasterWinCoords[0], rasterWinCoords[1] );
  glPopAttrib();
```

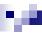

### Drawing Text at Window Coords.

```
int textStringWrite( int xStart, int yStart, void* font,
                     float textColour[3], char* textString ) {
  // store lighting & depth test state and disable them
  glPushAttrib(GL_CURRENT_BIT | GL_LIGHTING_BIT
               GL_DEPTH_BUFFER_BIT);
  glDisable( GL_LIGHTING ); glDisable( GL_DEPTH_TEST );
  glColor3f( textColour[0], textColour[1], textColour[2] );
  int xPos = xStart;
  glWindowPos2i( xPos, vStart );
  int numChars = strlen( textString );
  for ( int c = 0; c < numChars; c++ ) {
    glutBitmapCharacter( font , textString[c] );
    xPosn += glutBitmapWidth( font, textString[c] );
    glWindowPos2i( xPos, yStart );
  glPopAttrib(); // restore state
                 // return next x position for convenience
  return xPosn;
```

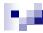

### **Drawing Text with GLUT**

- Example call to window coord. text drawing function: textStringWrite(50,50,GLUT\_BITMAP\_HELVETICA\_18, myColor, "Hello World!");
- Available GLUT fonts:
  - ☐ GLUT\_BITMAP\_8\_BY\_13 (8 by 13 pixel fixed width)
  - ☐ GLUT\_BITMAP\_9\_BY\_15 (9 by 15 pixel fixed width)
  - ☐ GLUT\_BITMAP\_TIMES\_ROMAN\_10 (10-point Times Roman)
  - ☐ GLUT\_BITMAP\_TIMES\_ROMAN\_24 (24-point Times Roman)
  - ☐ GLUT\_BITMAP\_HELVETICA\_10 (10-point Helvetica)
  - ☐ GLUT\_BITMAP\_HELVETICA\_12 (12-point Helvetica)
  - ☐ GLUT\_BITMAP\_HELVETICA\_18 (18-point Helvetica)

Times Roman

Helvetica

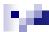

#### SUMMARY

21

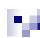

### Summary

- Aliasing can occur when sampling a high-frequency signal (e.g. jaggies, disappearing objects, Moiré patterns)
- Anti-aliasing can reduce aliasing artifacts
  - 1. **Prefiltering**: weigh object color by coverage
  - Postfiltering: smooth image by averaging
  - 3. **Supersampling**: average over subpixels
- Drawing text in OpenGL means drawing a sequence of character pixmaps

#### References:

- Aliasing & Anti-Aliasing: Hill, Chapter 9.8
- OpenGL API Reference: http://www.cs.auckland.ac.nz/compsci372s1c/resources/manpagesOpenGL

#### Quiz

- 1. What is aliasing?
- Describe three typical aliasing artifacts.
- How does prefiltering work?
- 4. How does stochastic supersampling work?